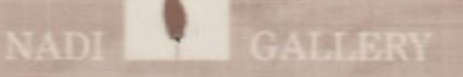

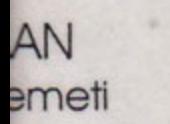

 $|C|$ 

# Tension and Harmony

Haryadi Suadi & T. Sutanto

October 22 - November 4, 2002

### Tension and Harmony

Pengantar Kuratorial

Ada semacam perasaan yang tidak genah ketika mengucapkan kata 'tradisi'. Dibalik sebutan tersebut terdapat semacam beban kultural yang berkaitan dengan ihwal sejarah dan identitas. Istilah tersebut telah menjadi semacam kategori tertentu yang menunjuk pada ciri, penyipatan, dan muasal budaya. Sebutan itu juga pada akhirnya seperti menyaran pada penelusuran sejarah dimana melalui hal tersebut andaikan dapat ditemukan apa yang disebut sebagai akar-akar kepribadian (local genius). Melalui hal tersebut pula diandaikan adanya sebuah identitas yang menunjukkan kebedaannya dengan identitas yang lain. Disitu ada pembedaan antara "kami" sebagai sebuah keluarga, dan "bukan kami" sebagai yang lain.

Seperti yang dijelaskan dalam Kamus Umum Bahasa Indonesia, tradisi diartikan sebagi adat kebiasaan turun temurun (dari nenek moyang) yang masih dijalankan di dalam masyarakat. Penjelasan tersebut setidaknya memperlihatkan dua hal sekaligus, yaitu hal sejarah dan identitas. Keterkaitan dengan nenek moyang bukan hanya berkaitan dengan masa lalu dan primordialisme, tetapi sekaligus menyangkut pada kesadaran penerimaan pewarisan (legacy), serta menjalankannya apakah sebagai bentuk penghormatan maupun sebagai pegangan atau orientasi di tengah perubahan-perubahan masa kini. Antara identitas dan sejarah yang terkandung dalam apa yang disebut sebagai tradisi, menjadi semacam dua permukaan dari satu mata uang yang tidak bisa terpisahkan dalam proyek identifikasi diri pemahaman diri.

Tension and Harmony Curator's Introduction

There is an uncomfortable feeling every time one mentions the word 'tradition'. Behind that term there is a cultural burden which is related to the issues of history and identity. That term has become a kind of category that refers to identification, characterization and genealogy of culture. That term also in the end suggests to trace history in which through the process it is supposed to discover what is called as the local genius. Also through it we can suppose to acknowledge an identity which shows its distinction with any other. In there, there is a difference between "us" as a group, and "not us" as the other.

As it can be found in the General Dictionary of Indonesian Language, tradition is defined as a regenerating custom (from the ancestors) that is still operating within the society. That definition at least presents two things at one time, i.e. history and identity. The relationship with the ancestors does not only involve the past and primordialism, but also consciousness of legacy, and performing it whether as a form of respect or as an orientation among today's changes. Between history and identity, there contains what is called as tradition, being a sort of two sides of one coin and inseparable with the project of self identification and self understanding.

Kita tahu bahwa istilah 'tradisi' -istilah yang semula digunakan dalam antropologi- mengandung penilaian yang bersifat hierarkis atas cara pandang para antropolog [Barat] terhadap kebudayaan non Barat. Dasar dari pandangan hierarkis tersebut bila ditelusuri berakar dari rasionalisme terhadap kebudayaan, yang diantaranya mempercayai adanya peningkatan perkembangan kebudayaan ke arah yang lebih maju. 'Tradisi' dalam hal ini ditempatkan menjadi semacam prakondisi untuk menuju pada kondisi modernitas.

Cara pandang ini setidaknya pernah membentuk cara pandang masyarakat kita pada umumnya dalam menempatkan tradisi. Tradisi karena kepercayaan pada nilai-nilai yang dikandungnya, kemudian menjadi semacam taman pelestarian yang dijaga dari kemungkinan-kemungkinan perubahannya. Namun pada saat yang sama ketika realitas kebudayaan tak mungkin menghindarkan diri dari perubahan dan pergeseran, upaya pelestarian tersebut berubah mejadi semacam eksotisme yang justru menempatkan tradisi menjadi sesuatu yang asing. Dihadapan ide "kemajuan" tradisi dipandang menjadi usang dan masa lampau. Apa yang bisa kita simak dari perdebatan tentang rumusan ke Indonesiaan misalnya, menunjukkan bahwa identitas atau kepribadian bangsa menunjukkan perdebatan panjang dalam menempatkan warisan nilai-nilai dihadapan situasi perubahan di masa kini dan yang akan datang. Lihat saja, perdebatan tentang identitas tersebut dari masa berdirinya Boedi Oetomo (1908), Polemik Kebudayaan (1935-an), perdebatan masa krisis politik 1960-an, yang sadar atau tidak masih terus berlangsung hingga kini. Celakanya (atau semacam keterpaksaan) kita nyaris sulit untuk mencoba menghindar dari pengertian yang telah dikerangkakan tersebut. Tradisi menjadi semacam kompleks yang tidak begitu mudah untuk dipahami. Hal yang sama, terjadi ketika kemoderenan

We know that the term 'tradition'  $-$  a term that began to be used in anthropology - contains a hierarchical valuation of the (Western) anthropologists' perspectives on the non-Western cultures. The base of that hierarchical point of view roots to the rationalism of culture, which includes believing that there is a progress of cultural development toward advancement. 'Tradition' in this sense is placed as a kind of a pre-condition to move forward toward modernity.

This perspective in a way forms our general points of view of placing tradition. Tradition, for the faith of its inherent values, then becomes a kind of a conservatorium which is safeguarded from the possibilities of changing. However, at the same time, when the cultural reality cannot manage to escape from changes and transgressions, the conservatory effort transforms into a kind of exoticism which alienates tradition in the end. In the eye of "progress", tradition is seen as something stale and dated. From what we can see through the endless debate of formulating "Indonesia-ness", for instance, it indicates that the issue of identity or nationhood has gone through long arguments of placing the traditional values within the changing situation in the present and the future. Just look through the debates on identity, from the time when Boedi Oetomo was founded (1908), the Polemics of Culture (1935) to the political crisis in the 60s, which consciously or not has been going on until today. The problem is we inevitably find it difficult to avoid the definition which has already structured. Tradition becomes a complexity which is hard to be understood. The same thing happens when modernity tries to find its own platforms in our cultural reality. In art for instance, what mencoba dicarikan dasar-dasar pijakannya dalam realitas kebudayaan kita. Di dalam seni rupa misalnya, apa yang mencoba diidentifikasi dari seni rupa modern Indonesia berisi perdebatan (baik dalam tataran teoritik maupun dalam tataran praktik) untuk mencari pijakan-pijakannya dalam realitas kebudayaan kita disatu sisi, dan mengkaitkannya dengan seni rupa modern [Barat].

Mengurai dan mendudukan persoalan ini tentulah tidak sederhana. Pembicaraan tentang tradisi tersebut, tidak berarti tengah mencereweti peristilahan, tetapi ia menjadi semacam titik pemberangkatan untuk membicarakan perkara yang lebih luas dimana di balik peristilahan tersebut terdapat jaringan-jaringan yang mengkonstruksi pengetahuan, cara pandang dan cara berlaku bagi pemakainya. Situasi seperti yang telah dipaparkan tadi nampaknya bukan hanya melatari, tetapi sekaligus merupakan pijakan praktek kebudayaan kita termasuk didalamnya tentu saja kesenian. Inilah kenyataan kultural masyarakat pasca penjajahan.

2

Haryadi Suadi dan T. Sutanto yang memamerkan karya-karyanya disini, adalah dua seniman perupa, yang mendapat pendidikan di FSRD ITB. Keduanya seangkatan lulus dari seni rupa ITB tahun 1969. Beberapa kawan sejawatnya menyebut sebagai 'dua sekawan'. Sebutan ini bukan hanya karena hubungan kekawanannya yang cukup kental sejak masa kuliah hingga hari ini, tetapi juga nampaknya karena ada kesamaan semangat dalam mengangkat obyek-obyek dalam karyanya, yaitu kenangannya pada tradisi dan masa lalu. Keduanya sama-sama mempunyai kesenangan menonton wayang, memiliki pengalaman-pengalaman masa kecil yang hidup dalam tradisi Jawa. Namun selama perkawanan itu, baru pertama kali inilah mereka pameran berdua bersama-sama.

has been attempted to be identified from the Indonesian modern art consists debates (both in theoretical and practical level) of finding its platform in our cultural reality on one hand, and correlating it with (Western) modern art.

To analyze and unveil this issue is obviously not simple. The discussion about tradition above is not meant to create a fuss about terminology, but it becomes a starting point to talk about a broader problem where behind that terminology there are networks which construct knowledge, perspectives and orders to the users. The situation which has been explained appears not only as a background, but also as a platform of our cultural practice, in which includes art. This is the cultural reality of the post-colonial society.

Haryadi Suadi and T. Sutanto who is exhibiting their works here, are two visual artists who were educated at the Art and Design Faculty, Bandung Insitute of Technology (ITB). They were both in the same year and graduated in 1969. Their colleagues call them as 'a pair of buddies', not only because their intense friendship from their college years until present, but also because of the similarity of spirit in presenting objects in their works, i.e. memories of tradition and the past. Both have the same hobby of seeing wayang (Javanese puppet theater) and childhood experiences in the Javanese tradition. However, throughout their times of being friends, now is the first time they have a duo exhibition together.

 $\frac{1}{2}$ 

#### $\overline{\mathbf{c}}$

Menilik pada masa-masa awal pendidikannya di seni rupa ITB, tak syak lagi Haryadi Suadi dan T. Sutanto berada dalam situasi perkembangan seni rupa disekitar dekade 1960-an. Kita tahu bahwa pada dekade tersebut, situasi politik di Indonesia tengah mengalami kemelut, dengan puncaknya berupa peristiwa G30S/PKI. Politik pada masa itu ditempatkan sebagai panglima kebudayaan. Situasi kemelut politik ini kemudian menarik hampir semua aspek kebudayaan -termasuk seni rupa- kedalam kerangka politik. Akibatnya maka kesenian merupakan alat-alat politik.

Pada masa itu semangat nasionalisme digemborkan menghadapi apa yang mereka sebut sebagai imperialisme [Barat]. Semangat kebangsaan yang digemborkan tersebut diartikan sebagai kembalinya penghargaan terhadap kepribadian yang terkandung dalam nilai-nilai tradisi. Hal yang paling telanjang, diantaranya diperlihatkan dengan sikap terhadap apapun yang berbau kebaratbaratan, dilarang. Didalam seni rupa, perdebatan Kubu Yogya-Kubu Bandung yang telah dimulai sejak dekade sebelumnya, kian mendapatkan penajamannya pada dekade ini, dan kemudian berakhir begitu saja ketika situasi politik secara drastis berubah melalui dimulainya pemerintahan Orde Baru. Kubu Bandung yang dicap sebagai Laboratorium Barat, nampak melanjutkan apa yang diyakininya sebagai seni rupa modern melalui formalisme visual. Dengan dihantui oleh trauma tuduhan komunisme melalui tema-tema kerakyatan, maka seni lukis abstrak dengan segala macam variasinya pada masa itu nampak subur. Namun sekali lagi perdebatan tentang seni rupa Indonesia masih terus berlanjut hingga masa-masa berikutnya.

Haryadi Suadi dan T. Sutanto dimasa-masa awal berada dalam situasi tersebut. Namun demikian kedua perupa ini memiliki Noticing their early education period at ITB, we can see that Haryadi Suadi and T. Sutanto had gone through the situation around the art development during the 60s. We know that in that decade, the political situation in Indonesia was in a turmoil, which culminated in the Communist Party (G30S/PKI) incident. Politics at that time was placed as cultural orientation. This chaotic politic situation afterwards dragged almost all aspects of culture - including art - in the political framework.

The outcome was that art became a political instrument. At that time the spirit of nationalism was campaigned as what was called as (Western) imperialism. The spirit was defined as returning the appreciation of the personality which is contained inside traditional values. In the most literal sense, it was shown by the banning of anything Western. In art, the debate between Yogya School and Bandung School which had begun since the previous decade, intensified within this period, and finally ended just like that when the political situation changed drastically as New Order regime started to rule. The Bandung School, which was called as the Laboratory of the West, seemed to continue developing what they believed as modern art through visual formalism. Haunted by the trauma of communism with its proletariat themes, abstract paintings with many kinds of variation became a strong tendency at that time. However, once again the debate of Indonesian art still continued to the next periods.

On their early stages, Haryadi Suadi and T. Sutanto were in that situation. Nevertheless, these two artists determined sikapnya sendiri ditengah situasi tersebut. Haryadi Suadi misalnya, mengakui bahwa bisa jadi situasi tersebut mempengaruhi baik langsung ataupun tidak langsung. Setidaknya bagi Haryadi situasi tersebut seperti menyadarkan akan nilai-nilai dalam budaya kita, seperti yang ia ungkapkan:

"..Oleh karena itu saya punya sikap bahwa berkarya seni rupa tidak harus melihat ke Barat. Ternyata tanah air kitapun banyak memiliki unsur dan dasar keindahan yang bisa saya manfaatkan untuk menciptakan karya seni rupa modern yang punya kepribadian dan ciri khas Indonesia". (Haryadi S, 2002)

Tetapi secara tegas ia menolak urusan politik dalam wilayah kesenian. Bentuk-bentuk wayang, rerajahan, atau simbol-simbol magis serta mitos-mitos dalam ceritera rakyat, bukan lantaran urusan politik melalui kesenian, tetapi memang telah menjadi obyek garapan karyanya sejak awal. Tradisi lukisan kaca misalnya, mulai ia kembangkan ketika Haryadi S. bertemu dengan pelukis kaca Cirebon bernama Rastika. Pertemuan ini menggugahnya untuk menghidupkan kembali genre lukisan tradisional ini. Ia yang memang berasal dari Cirebon sejak saat itu menggarap tema-tema tersebut dengan terus mencari kemungkinankemungkinan pembaharuan bentuk visual dan isi yang memiliki konteks dengan situasi zaman. Semangat untuk menggali khasanah kekayaan seni rupa pada tradisi itu masih terus berlanjut hingga saat ini, seperti yang diperlihatkan pada karya-karya yang dipamerkan ini.

Secara teknis Haryadi Suadi pada pameran ini menampilkan lukisan dan seni grafis dengan teknik Xerography, yaitu teknik perbanyakan melalui mesin fotocopy. Muatan 'isi' dalam karyatheir own position in such circumstance. Haryadi Suadi for example, admits that it is possible that the situation influenced him both directly and indirectly. At least for Haryadi such situation was like giving a realization of our cultural values, as he said:

"..Therefore I made a stand that art making does not always have to look up to the West. Actually our country also has many elements and foundations of beauty that I can use to create modern art works which have Indonesian characteristics and personality". (Haryadi S, 2002)

Nevertheless, he strongly refused to put political issues in the territory of art. Images of wayang, rerajahan or magical symbols and folklore myths are shown not because of political interest, but since they have been the objects that he has been dealing with since the very beginning. For instance, he had started to develop glass painting tradition when he met a glass painter from Cirebon named Rastika. This encounter intrigued him to revive this traditional painting genre. Since then, Haryadi - who did actually come from Cirebon, worked on such themes and continued to find the possibilities of renewing the visual form and the content which was contextual with the situation of the era. The spirit to explore the rich treasury of art in that tradition is still continuing until now, as it can be seen through his works in this exhibition.

Technically, in this exhibition Haryadi Suadi presents paintings and graphic works with the Xerography techniques, i.e. reproduction with a copying machine. The quality of 'content'

## Haryadi Suadi

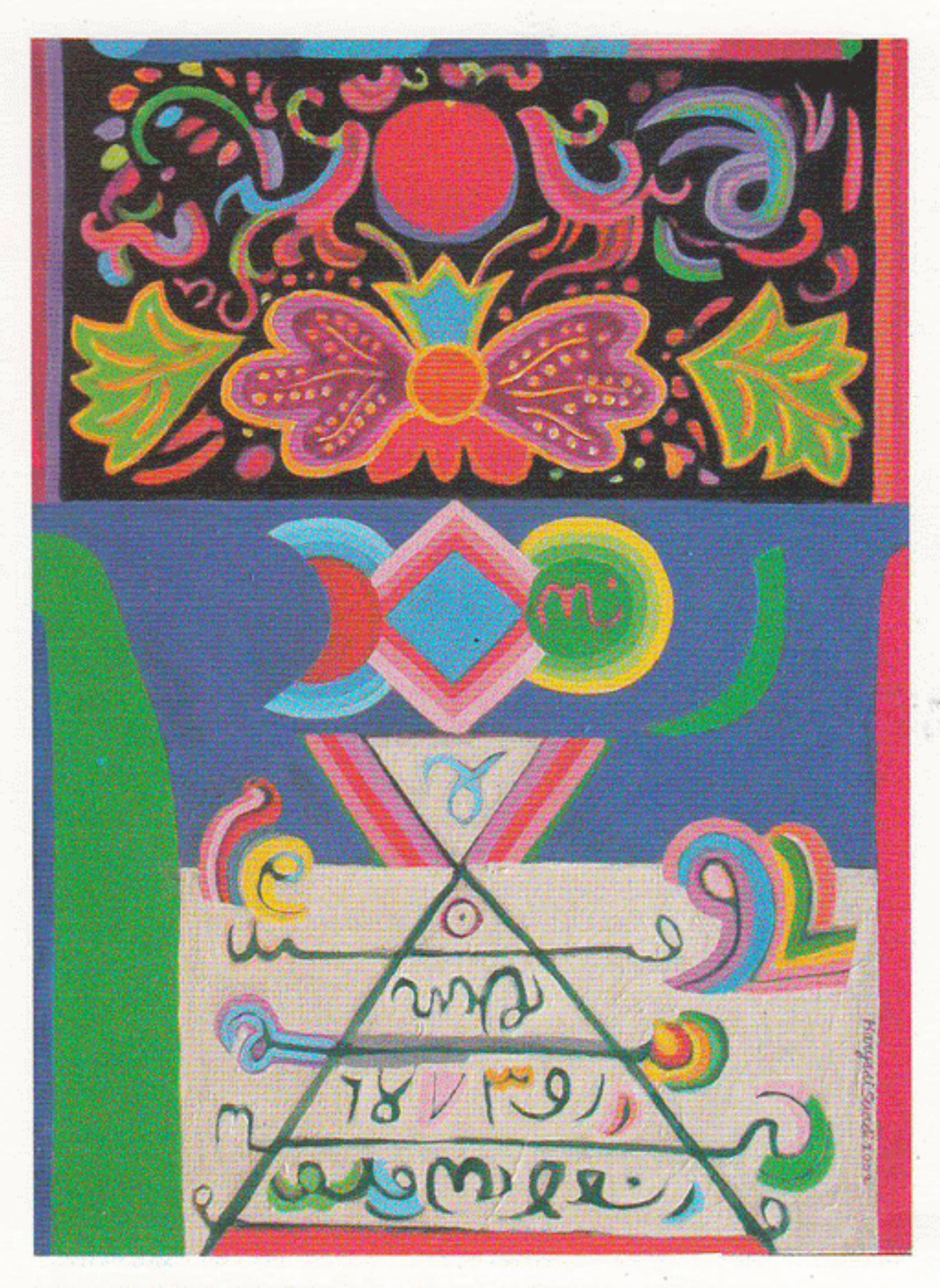

Isim dan Rajah 3 (2002), Acrylic on canvas, 75 x 55 cm

 $\sim 10^{-10}$ 

多了。""是是这些人的是,你们是我们的话。"

and the

 $7$ 

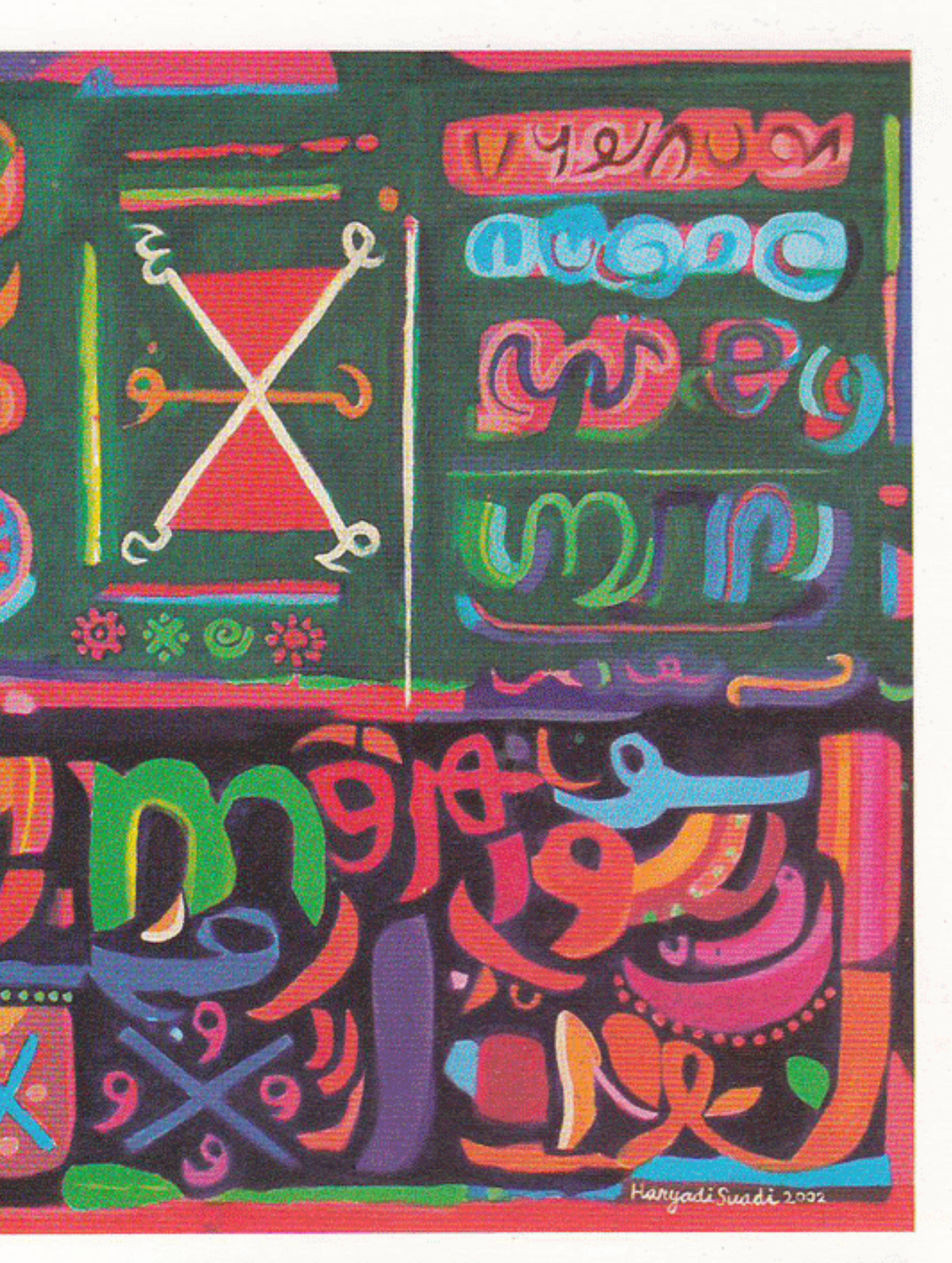

Isim dan Rajah 2 (2002), Acrylic on canvas, 80 x 70 cm

### PERPUSTAK Yayasan Seni

X.

 $\epsilon_{\rm c}$ 

#### NADI GALLERY

 $\lambda$ 

Jl. Kedoya Raya 53, Jakarta 11520 Indonesia<br>Ph.: 62-21-5818129 Fax: 62-21-5807984<br>http://www.nadigallery.com e-mail: info@nadigallery.com